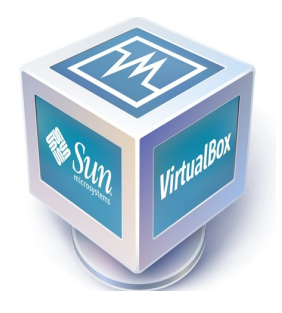

## Máquina Virtual

- É um software de virtualização desenvolvido pela Oracle que, como o VMware Workstation, visa criar ambientes para instalação de sistemas distintos.
- Permite a instalação e utilização de um sistema operacional dentro de outro
- Como dois ou mais computadores independentes, mas compartilhando fisicamente o mesmo hardware.

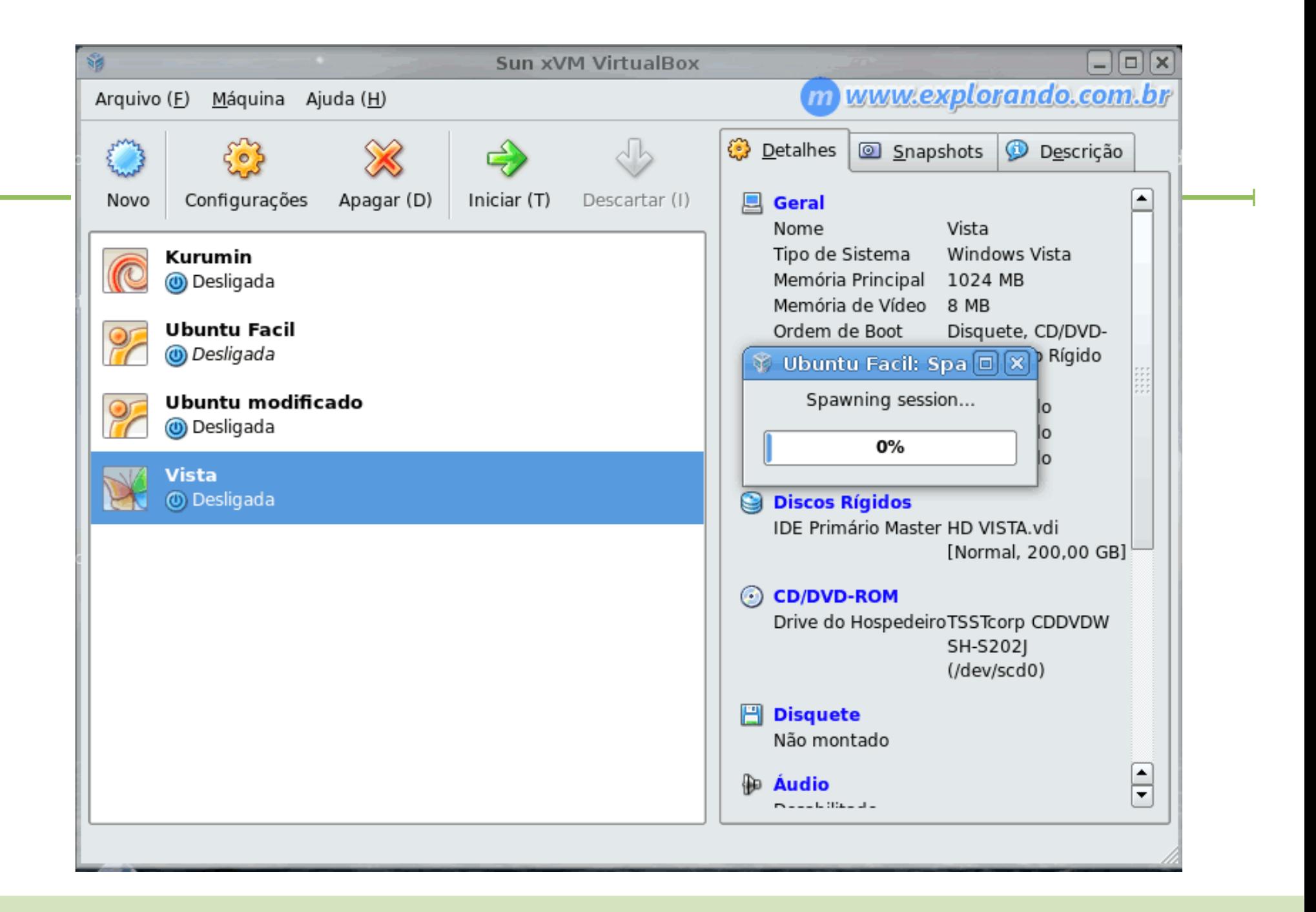

## MODOS PLACA DE REDE

 Bridged: a placa de rede virtual está "fisicamente" conectada à rede real do computador real, como se ela fosse uma "ponte" entre a placa de rede real do computador físico e a máquina virtual;

 NAT: a placa de rede virtual está em uma rede virtual com endereços IPs privados e o próprio VMware realiza o esquema de NAT para que a máquina virtual acesse a rede real através do endereço IP da máquina real (mascaramento com NAT) e conseqüentemente a Internet;

□ Host-Only: a máquina virtual apenas se conecta ao host.

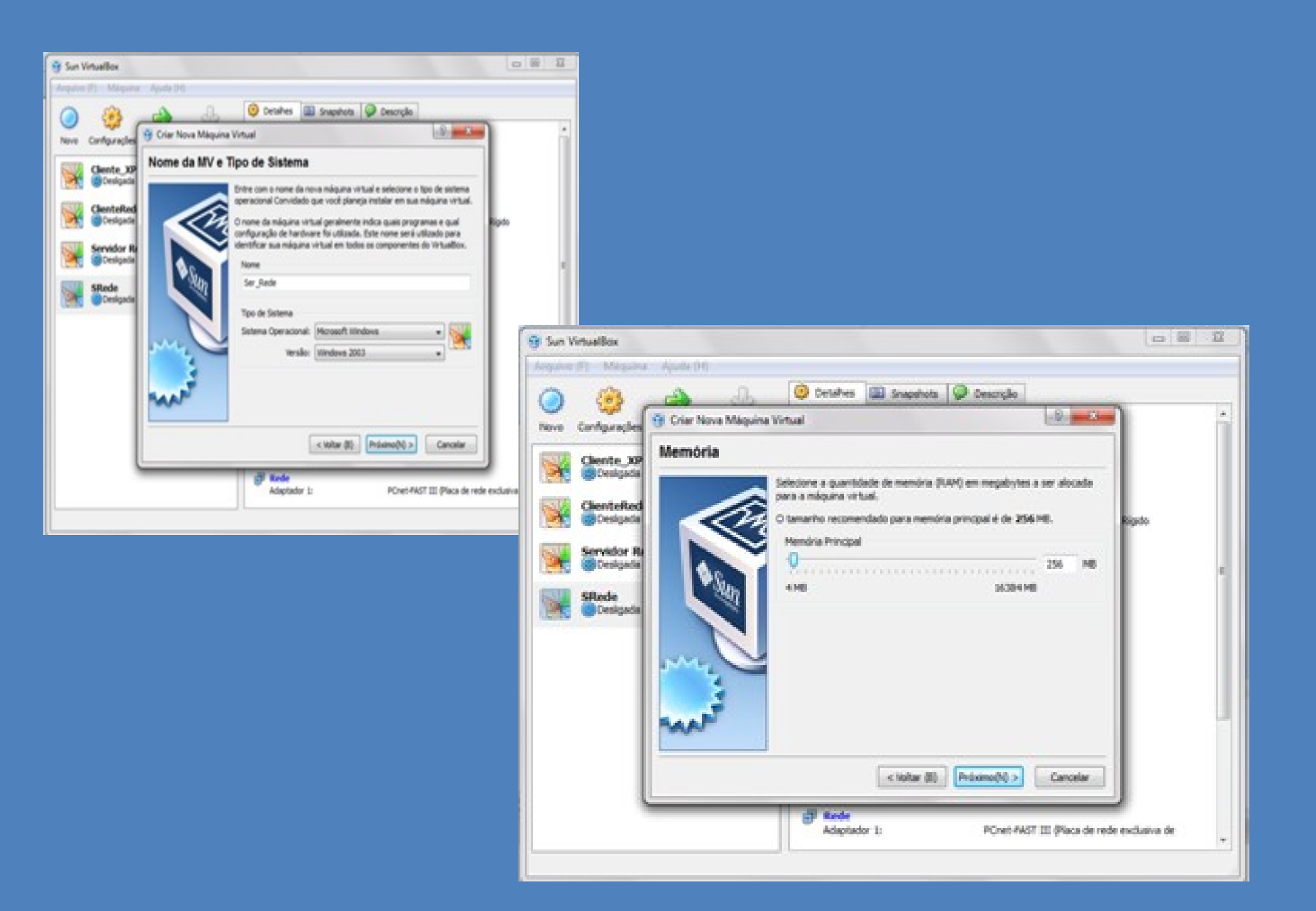

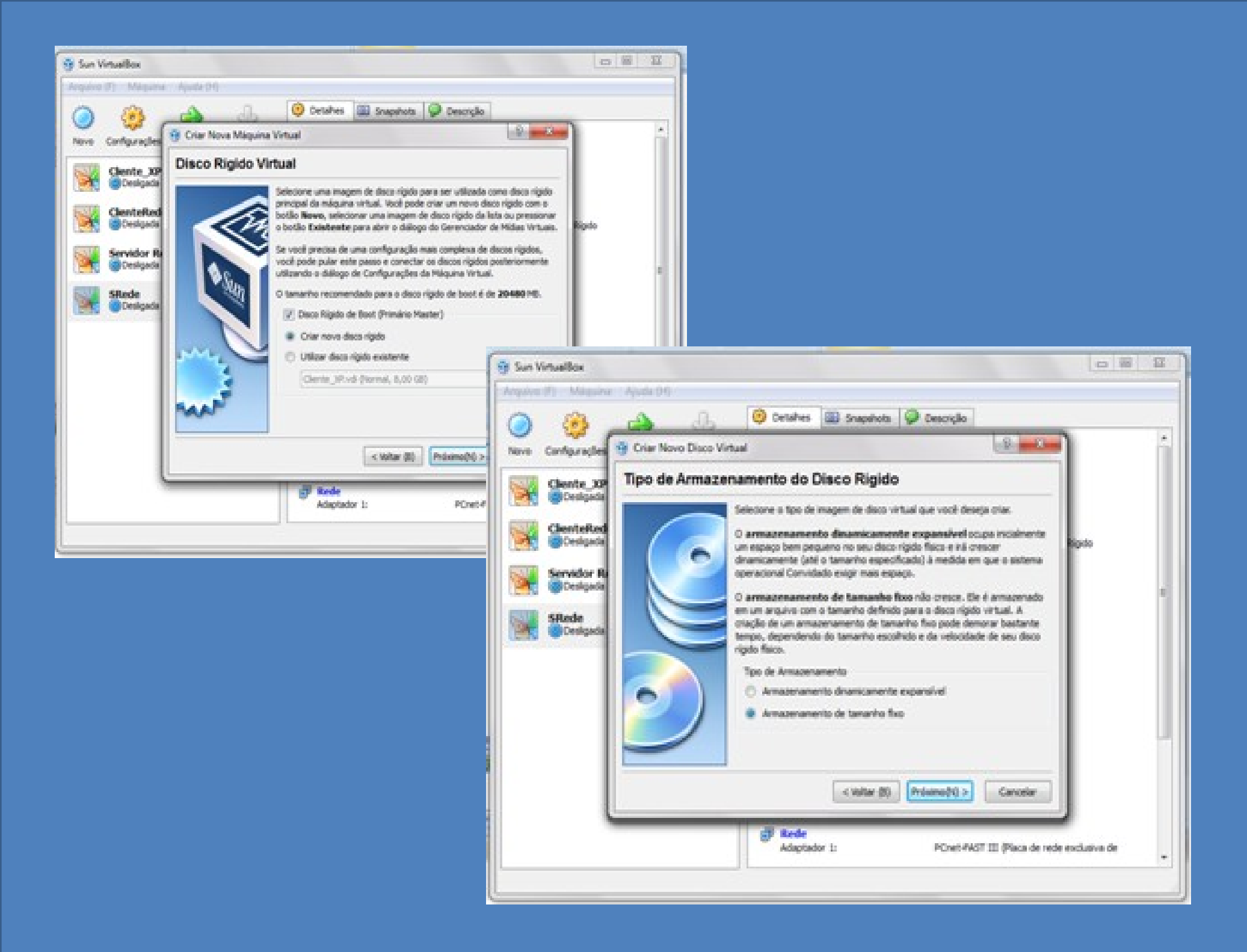

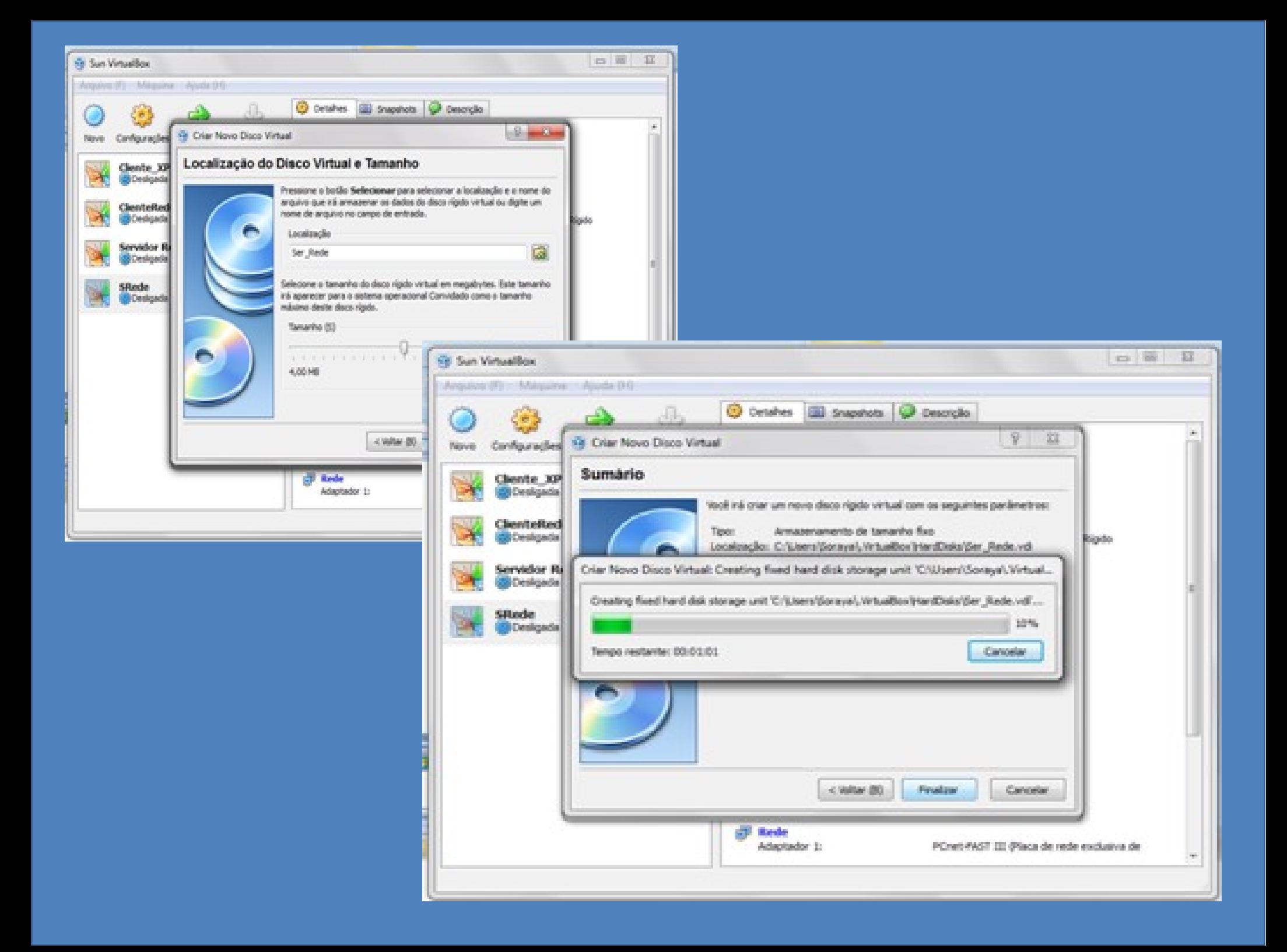

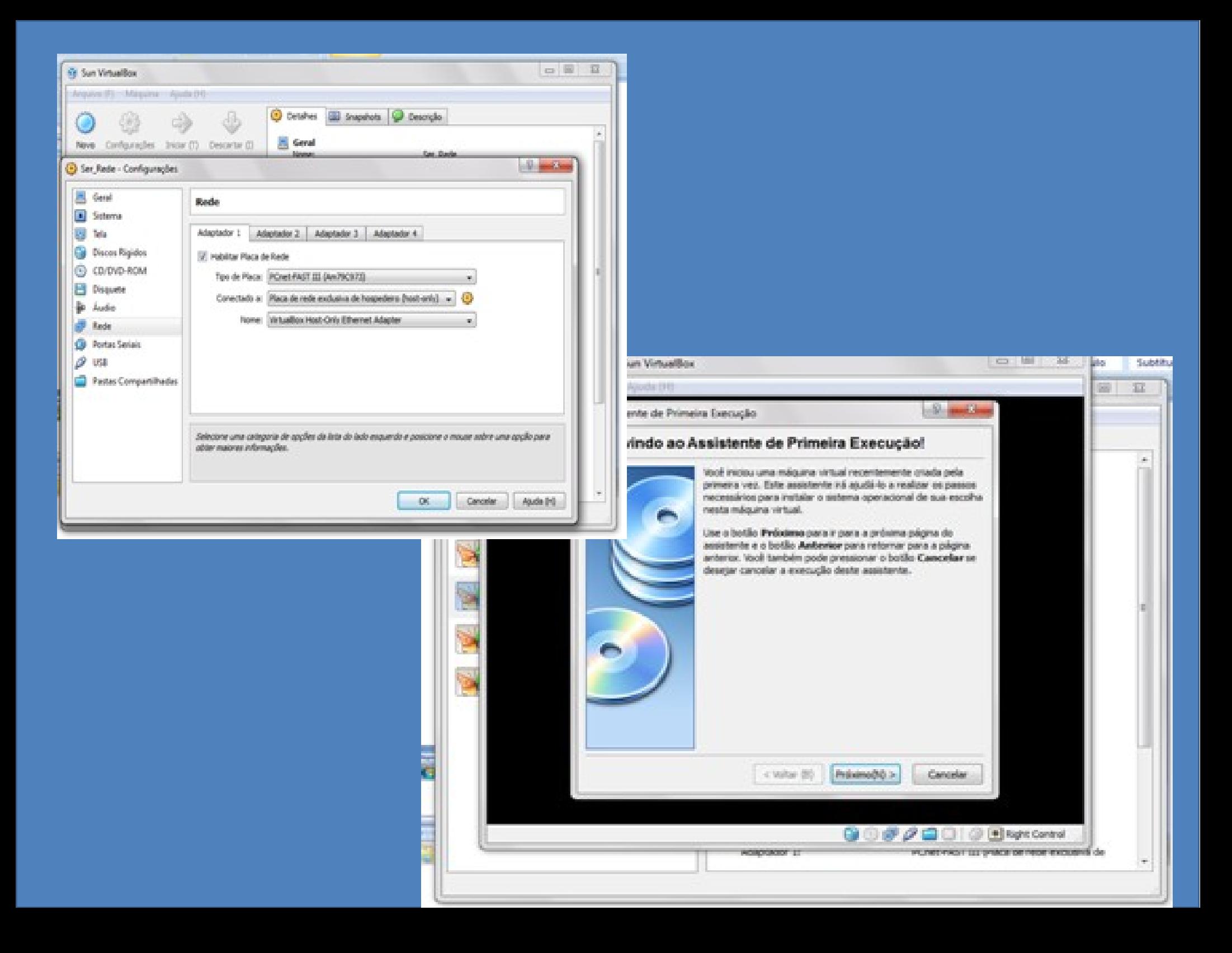

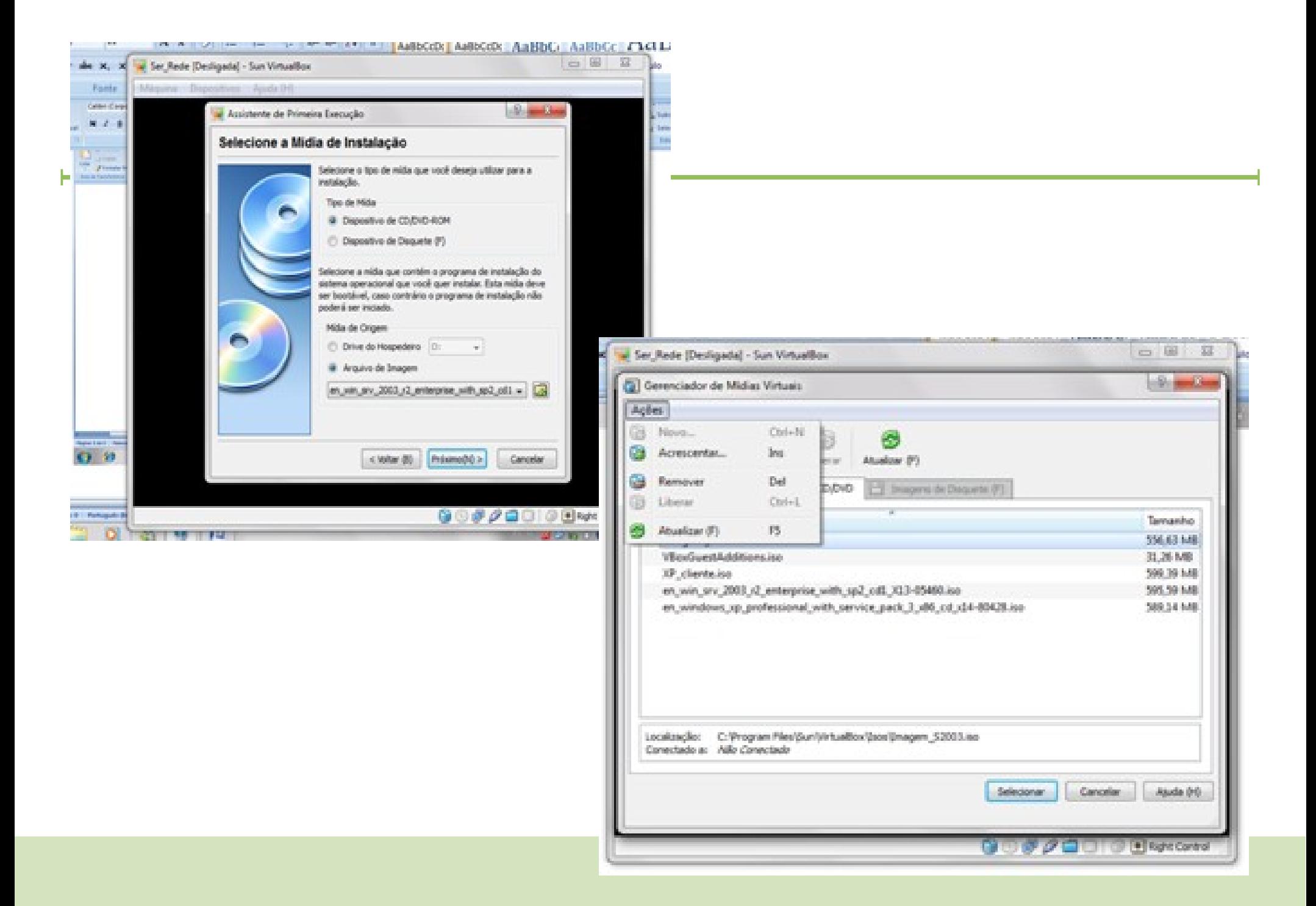